bjoscrypt

LED LED  $\overline{0}$ 

Detec

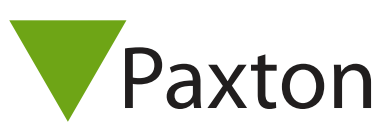

## Connecting a Bioscript V-Series reader to Net2

## Overview

These connections are common for the following Bioscrypt readers:

V-Prox: A fingerprint reader with the option to connect an external card reader

V-Pass FX: A fingerprint only reader V-Smart: A combined fingerprint and proximity reader, supporting MIFARE, iClass and DESfire tokens.

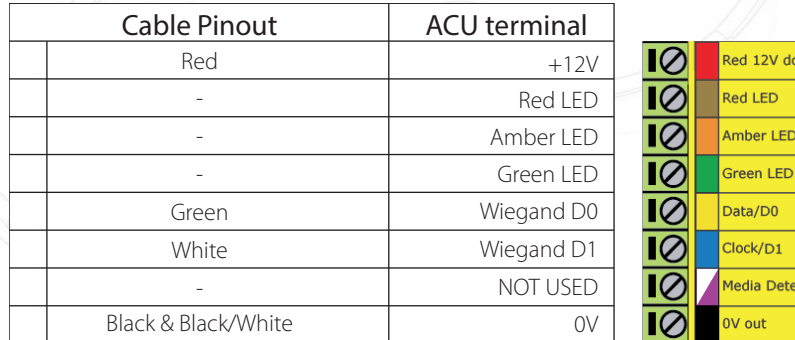

## Ensure any unused wires are safely terminated.

Bioscrypt recommend that the Green/Yellow cable must be earthed independently of the control unit to ensure the reader chassis is correctly earthed.

The users must first be enrolled on the reader (standalone mode) or VeriAdmin software. Once this is configured, the reader is configured as a desktop reader in the Net2 software, and the users enrolled into Net2.

The output from the Bioscypt V-Series readers is configurable up to 64 bits, so a custom Wiegand format may need to be set up in the Net2 software.

+49 (0) 251 2080 6900

**S** paxton.gmbh.support support@paxton-gmbh.de

+31 (0)76 3333 999

**9** paxton.benelux.support support@paxton-benelux.com

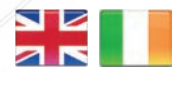

 $444 (0)1273 811011$ **S** paxton.support support@paxton.co.uk

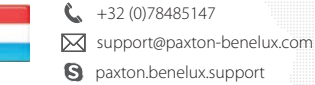

**a** paxton.support **X** support@paxtonaccess.ae

¢.

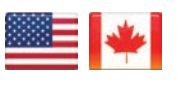

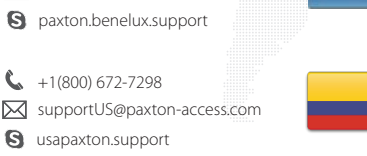

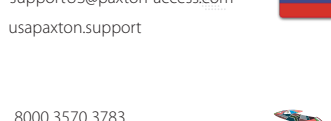

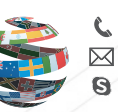

+44 (0)1273 811011 paxton.support Support@paxton.co.uk

 $\binom{1}{2}$  +11 5715088198

t.

soporte@paxton-access.com

**R** paxton.soporte

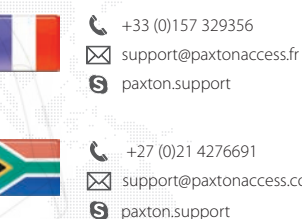

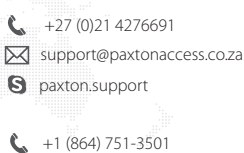

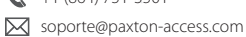

**Q** paxton.soporte

1